# Windows Vistaのまとめ

松井 勇樹, 西岡 雅史 Yuki MATSUI, Masashi NISHIOKA

# 1 はじめに

Windows OS は Windows 95 の発売を皮切りに爆発 的にブレイクし, その後 Windows 98, Me, NT, 2000, XP を経て5年ぶりの新 OS である Windows Vista が 2007年1月に発売された. Windows 2000, XP の内部 バージョンが Windows NT 5.0, NT 5.1 であることを 考えると、内部バージョンが NT 6.0 である Vista では 大規模なバージョンアップが施されていることがわかる. 本報告ではこの Windows Vista について述べる.

#### 2 概要

Windows Vista には Windows XP から大幅な改良が 加えられており、セキュリティの強化、新しい検索メカニ ズム, デスクトップの 3D 表示機能, 32bit および 64bit の CPU サポート, 新しい API, IPv6 のサポートなどの 機能が追加されている. 一般家庭向けや企業向けなどに 機能の異なるエディション (種類) が8つあり. Windows 史上で最もエディションの多いバージョンとなった. 日 本では下記の4つのエディションが発売された.

- $\bullet$  Windows Home Basic
- $\bullet$  Windows Home Premium
- $\bullet\,$  Windows Business
- $\bullet$  Windows Ultimate

なお、Home Basic エディションでは Windows Aero インタフェースは含まれない.

## 3 Windows Vista の特徴

Windows Vista に追加された開発者向け機能として .NET Framework 3.0, ユーザ向けには Aero (エアロ) や Windows Ready Boost などがある. また、セキュリ ティ機能として BitLocker (ハードディスク暗号化機能) が追加された. 以下に Windows Vista に搭載された新 機能について述べる.

## 3.1 .NET Framework 3.0 (旧名称 WinFX)

.NET Framework 3.0 とは Win32 API の後継とな る新しい API である. .NET Framework 3.0 は.NET Framework 2.0 に下記のコンポーネントが追加されたも のであろ

- WF (Windows Workflow Foundation)
- WCF (Windows Communication Foundation)
- WCS (Windows CardSpace)
- $\bullet$  WPF (Windows Presentation Foundation)

Fig. 1 に.NET Framework 3.0 の概念図を示す.

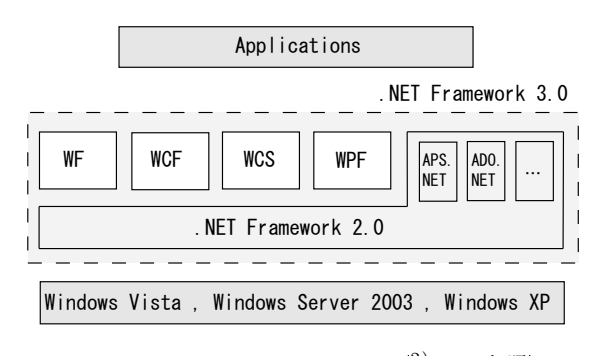

Fig.1 .NET Framework 3.0  $(2)$  より参照)

#### 3.1.1 WF (Windows Workflow Foundation)

WF とは次世代ワークフロー基盤であり、統一された モデルでワークフローを記述できる基盤である。各ワー クフローはいくつかのアクティビティ (クラス)で構築 されている. WF では、ランタイムエンジンにより, 定 義されたワークフローに沿ってアクティビティが実行さ れる仕様となっている. アクティビティは別のワークフ ローでの再利用や組み換えによるプロセス変更が容易に なっている. Fig. 2 に WF の概念図を示す.

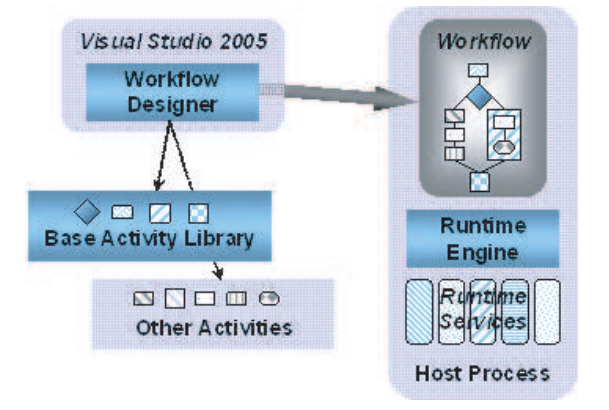

Fig.2 WF (Windows Workflow Foundation)  $(2) \n\downarrow 0$ 参照)

また、WF では異なった性質を持つワークフローを実 現するために、次の2種類のワークフロー機能を提供し ている。これらのワークフローは視覚的に定義できると いう利点がある.

- $\bullet$  Sequential Workflow UMLのアクティビティ図のイメージでワークフロー を記述できる.
- $\bullet\,$  State Machine Workflow UML の状態遷移図のイメージでワークフローを記 述できる.

## 3.1.2 WCF (Windows Communication Foundation)

WCF とは新しい Web サービス技術であり、既存の ASP.NET Web サービスなどの分散アプリケーション· テクノロジにおける、次期バージョンの位置づけである. 通信には既に多くの方法が存在し、様々な通信方法には 各々の意義と役割がある. WCF は既存の通信方法であ る ASP.NET Web Services や.NET Remoting などの規 格を統合した相互運用可能なサービスを使用するアプリ ケーション通信である。このため、開発者は通信の種類 ごとに異なる API を介して種々のテクノロジを扱う代わ りに、WCF が提供する共通の API を介し、一貫した方 法で開発を行える.

## 3.1.3 WCS (Windows CardSpace)

WCS とは現行のパスワードに代わる認証の仕組みで ある. ユーザーのデジタル ID はぞれぞれ各サイトか ら配布された固有のインフォメーションカードとして CardSpace に表示される. Web サイトへのログインは ユーザーが CardSpace でカードを選択することで実行さ せる.

各 Web サイトから提供された ID には、単純なユー ザー名とパスワードの代わりに、強力な暗号化メカニズ ムが使用されている. CardSpace で選択するカード (ID) は各サイトから配布されるユーザー名とパスワードに対 応し、これによりユーザーは大量のユーザー名とパスワー ドを覚える代わりに、使用するカードを識別するだけで よくなる. また, Web サイトへのログインの際には暗号 化された ID のみを使用するので、フィッシング詐欺でパ スワードが盗まれることはなくなる.

## 3.1.4 WPF (Windows Presentation Foundation)

WPF とは GDI に代わる画面描画用の新 API である. XML ベース言語の一つである XAML (ザムル) という 仕組みが用意され、ユーザーインターフェイス (UI) と ロジック (プログラム) が分離されている. これにより, デザイナーが UI を XAML で記述し、開発者がロジック を C #, VB で記述することで, アプリケーションとし て完成度の高いものが構築でき、なおかつ開発者とデザ イナの両方が、さらに効率良く作業できる。また、WPF は多種多様な UI に対応する技術的に統一された基盤を 提供することで、開発者の作業を軽減する.

### 3.2 Aero  $(\mp \overline{\tau})$

Aero とは Vista から採用された新しいユーザーインタ フェースであり、以下のような使用条件がある.

- 1 GHz 以上の 32bit (x86) または 64bit (x64) のプ ロセッサ
- DirectX 9 /10 対応のグラフィックプロセッサ
- 1 GB のシステムメモリ
- また、Aeroには以下のような機能がある.
- Aero グラス

ウィンドウが半透明の状態で表示される機能.

- Windows フリップ Alt + Tab キーを押したとき、開いているウィンド ウのライブサムネイルが表示される機能.
- Windows フリップ 3D 開いている複数のウィンドウをデスクトップ上で3 次元に重ねて表示する機能. Fig. 3 に Windows フ リップ 3D の実行例を示す.

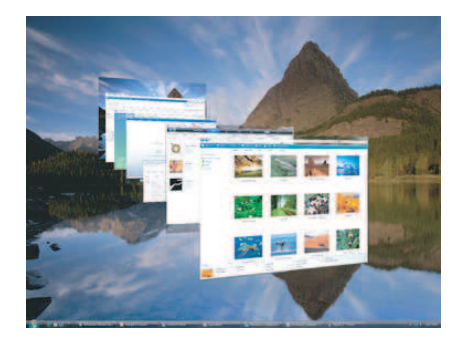

Fig.3 Windows フリップ 3D  $(1)$  より参照)

#### 3.3 Windows Ready Boost

Windows Ready Boost とは、USB メモリをメインメ モリとして使用する機能である. USB メモリなどのリ ムーバブルフラッシュメモリを使用することにより、メ モリを拡張することができる. この機能はノート型 PC のような、搭載物理メモリが少なく、ハードディスクへ のアクセスが遅い環境での利用を目的としている.

フラッシュメモリに保存されているデータへのアクセ スは、ハードディスク上のデータにアクセスするよりも はるかに高速なため、PC が応答するまでの待機時間が 短くなり、システムパフォーマンスが向上する.

#### 3.4 Virtual Folder (仮想フォルダ)

Virtual Folder とは、メタデータの情報をもとにファ イルを仮想的なフォルダへ分類する機能である。ここで メタデータとは、情報検索システムの検索の対象となる データを要約したデータのことである。例えば文書であ れば著者名や表題、発表年月日等のほか、関連キーワー ドなどが含まれる.

仮想フォルダは検索結果の表示機能であるとも言える. 仮想フォルダにはそれぞれ検索条件が付けられていて, ユーザーがフォルダを開くたびにその条件で検索を実行 し、結果を表示している.

## 3.5 BitLocker (ハードディスク暗号化機能)

BitLocker とは, PCの紛失時, 盗難時に備えてデータを 暗号化する機能である. TPM (Trusted Platform Module)1.2 チップと連携し、Advanced Encryption Standard (AES) 暗号化アルゴリズムを使用することによっ て、ハードディスクが許可なく改ざんされた場合にも、保 存されたデータの漏洩を防止する. ここで、TPM とは BitLocker で使用される暗号化キーである. 暗号化キー はハードウェアに組み込まれており、ハードディスクの み取り出し、他PCに接続してもハードディスクのデー タが見られなくなる.

また, TPM チップ未搭載の PC でもオプションで Bit-Locker を使用できるが、この場合システムへのアクセス には、USB メモリー・キーまたは文字と数字を組み合わ せたパスワードが必要になる.

## 4 Vista では見送られた機能

## 4.1 EFI (Extensible Firmware Interface)

EFI とは、BIOS に代わる OS とファームウェアの間 の新しいインターフェイスである. BIOS では、下位互 換を保つために CPU は制限された状態であったが、EFI では CPU を完全な機能状態にパワーアップすることが できる. また、EFI では個々のハードウェア制御を行な うソフトウェアをドライバーソフトとして分離している ので、BIOSに比べて新しいハードウェアへの対応も容 易になる. Vista では当初 EFI に対応する予定であった が、最初のバージョンでは対応せず、サービスパックの 形で対応する予定へと変更した.

### 4.2 WinFS (Windows File System)

WinFS は、あらゆる種類の情報を整理し、検索し、共 有するための効果的な Windows OS のデータ管理システ ムである. WinFS は Windows の基本ファイル・システ ムである NTFS (NT File System) 上で動作し、高度な 整理、検索、管理機能を提供する.

ユーザーは WinFS を利用することにより、特定のプ ロジェクトに関連するすべてのドキュメントや、特定の 連絡相手が作成したすべてのドキュメントを、ドキュメ ントがコンテナ階層のどこに位置するかを意識すること なく検索できる. 例えば、WinFS の機能を利用すること により、Outlook で入力したスケジュールやメモの内容 を、年賀状印刷ソフトから利用するといった事が可能と なる. この時, 年賀状印刷ソフトで「過去, 1年の間に 会議を行った相手の住所」と指定すれば、自動的に該当 する人物の住所のみピックアップされる、といった動作 を実現できる仕様となっている. また、WinFS の搭載に よって, Virtual Folder (仮想フォルダ) の機能はファイ ルのデータ単位で内容を表示するため、ユーザーは従来 のフォルダ (ディレクトリ) を意識する事なく、その目的 に応じて様々なファイルを自在に扱う事ができる.

しかし、Vistaへの搭載は断念され、サービスパックと 同時に提供されると予告されたが、2006年6月23日に 開発の中止が決定した. これにより、WinFS によって実 現するとしていた Virtual Folder (仮想フォルダ)は、従 来の拡張子や日時単位でのファイル検索の一覧のみを表 示する機能に留まってしまった. Fig. 4 に WinFS の概 念図を示す.

#### OS の行方 ~Web OS~  $5^{\circ}$

Web OS とは、PC のデスクトップにおける日常タス クを Web 上で行うというものである. Web を OS のよ うに扱い、Windows のデスクトップアプリケーションへ の依存度を軽くしようという着想は、Netscape のブラウ ザが登場した1990年代中ごろまで遡る。だが最近、この コンセプトが勢いづき始めている。このような流れには,

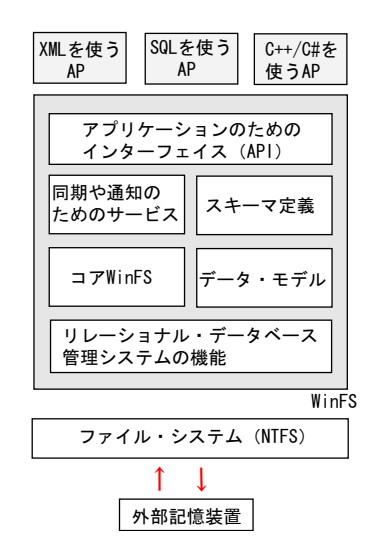

Fig.4 WinFS (5) より参照)

この2年間でホスティング型の Web アプリケーション. すなわち Web ウェアが急増しているという背景がある.

複数のアプリケーションを一つのウィンドウにまとめ, あらゆる場所から仮想の「デスクトップ」にログオンを 可能にする Web トップは、現在ある Web アプリケー ションの利用の促進に繋がる. これにより, Web アプリ ケーションは機能を向上させるものとなる。しかし、ス トレージなどの機能を含めて、PCをオンラインで再現す ることによってビジネスを構築しようとするのは、技術 面からもマーケティング面からも容易なことではないと いう見方が強い.

## 6 まとめ

Windows Vista では Windows XP から大幅な改良が 加えられており、次世代 OS に相応しい機能を搭載して いる。特に、ユーザーの視点に立った設計がされており、 より扱いやすくなっている. しかし. Windows Vista の 機能をフル活用できるのはハイエンド PC のみとなって いる. Vista 発売前の PC (既製品) で Windows Vista の機能をフル活用するためには、新たにメモリの増設や グラフィックボードを購入する必要がある。したがって、 XPの機能に不自由を感じていない一般ユーザーたちは, 高いコストを支払ってまで Vista に買い換えるメリット は少ない. そのため、Vista が普及するには早くても XP の普及に掛かった4年、もしくはそれ以上の年数が必要 と予想される.

#### 参考文献

- 1) Windows Vista  $\ddot{x} \Delta$
- http://www.microsoft.com/japan/windowsvista/features /default.mspx
- .NET Framework 3.0 の紹介 http://www.microsoft.com/japan/msdn/net/general/intr  $//$ onetfx30.aspx
- 仮想フォルダ (Virtual Folder) : ITpro 3)
- http://itpro.nikkeibp.co.jp/article/Windows/20051221  $/226602/$
- インテル、BIOS に変わるハードウェア制御 API、EFI(Extensible Firmware Interface) の記者説明会を開催 http://ascii24.com/news/i/topi/article/2004/12/10/65 3052-000.html
- WinFS とは NE 用語 日経エレクトロニクス Tech-On!用語辞典 http://techon.nikkeibp.co.jp/article/WORD/20060307/114316/